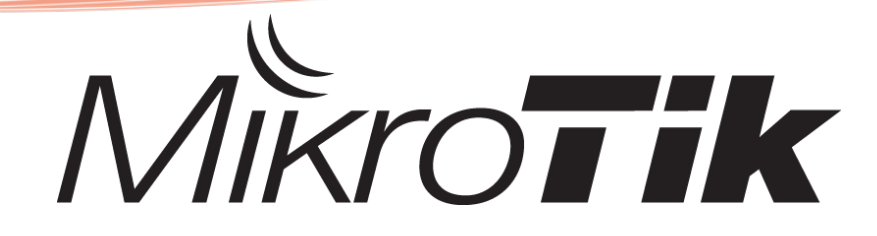

## **- Bandwidth Management -**

### **Queue Type** by: **Novan Chris** Citraweb Nusa Infomedia, Indonesia www.mikrotik.co.id

mikrotik.id

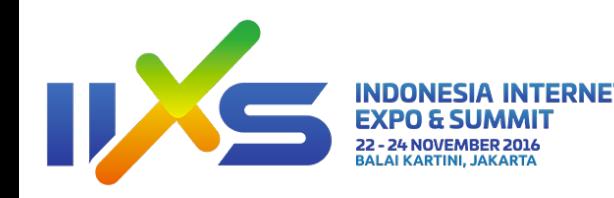

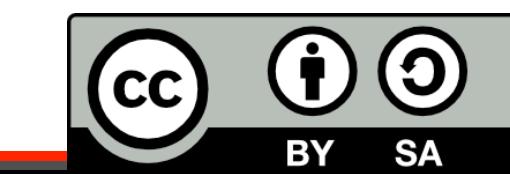

## Queue = Antrian

- Bandwidth Management pada Mikrotik merupakan implementasi teori antrian.
- Paket data dari suatu traffic akan diantrikan dan diatur dengan berbagai macam metode.

### Prinsip Rate Limit

Pengaturan rate dapat dibedakan menjadi 2: – **Scheduler Queues** 

- Jika rate melebihi limitnya, maka paketnya akan diantrikan ke waktu berikutnya
- FIFO, RED, SFQ, PCQ

#### – **Shaper Queues**

- Jika rate melebihi limitnya, maka paket akan didrop
- PCQ & HTB

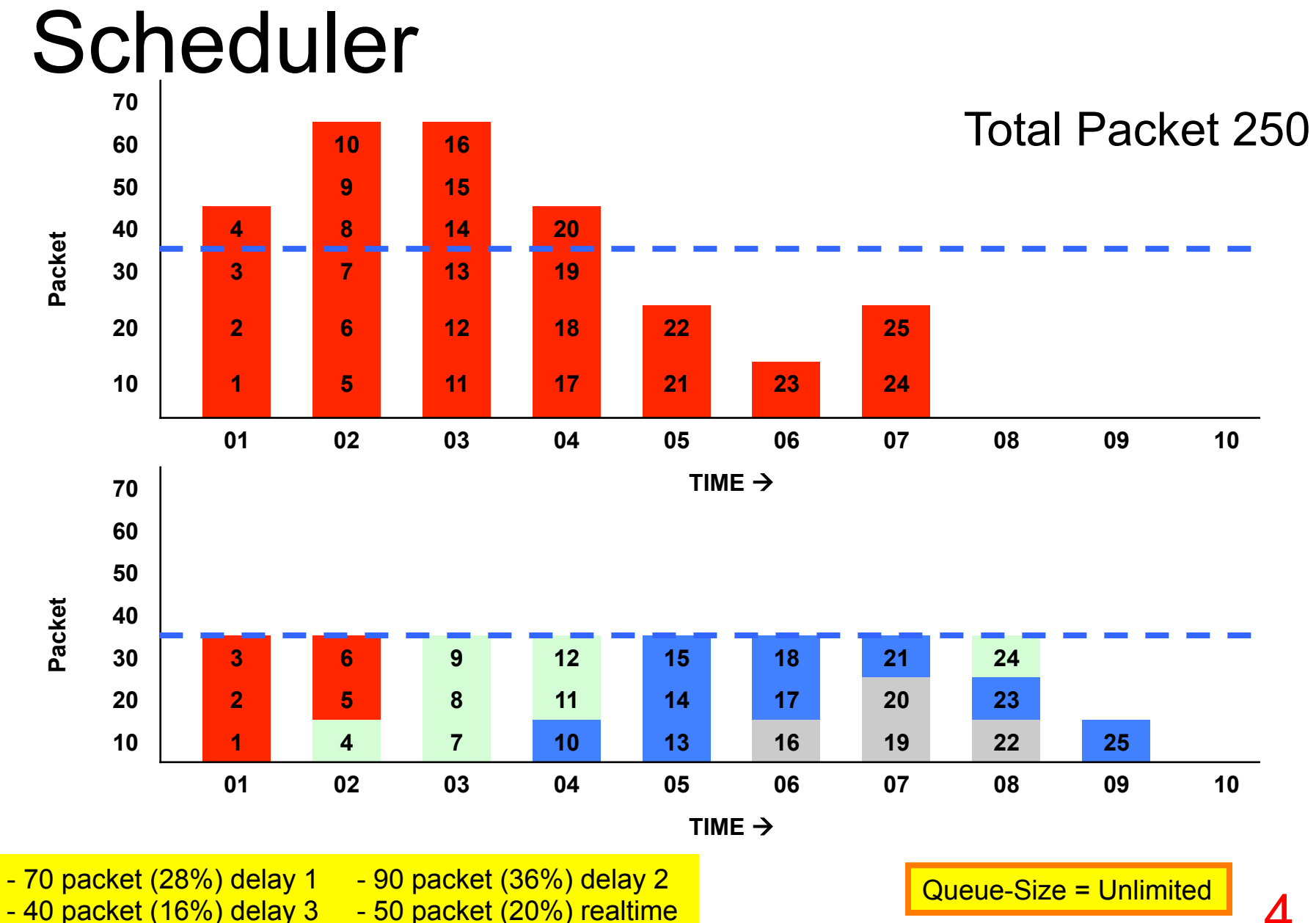

#### 4

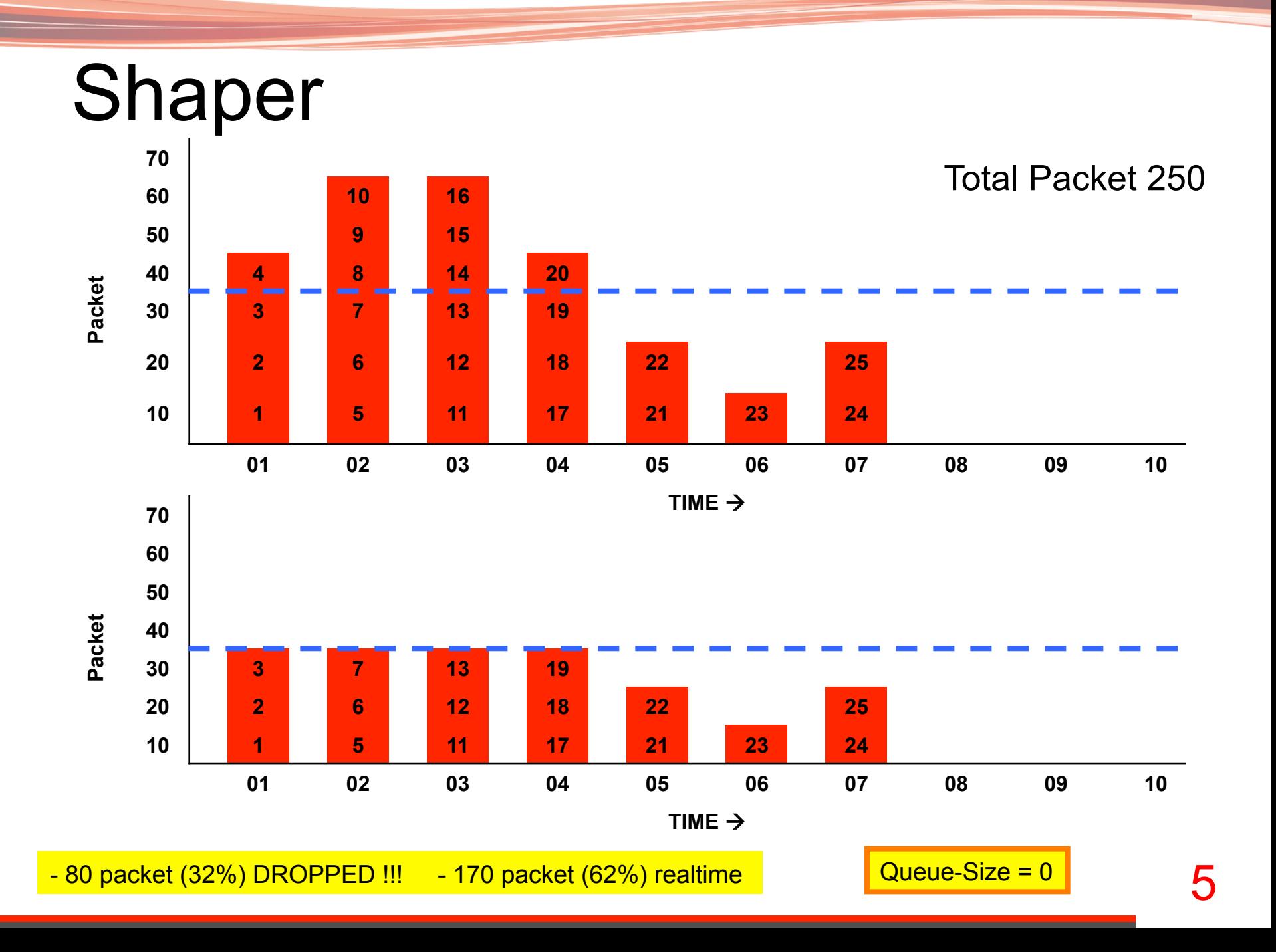

## Scheduler + Shaper

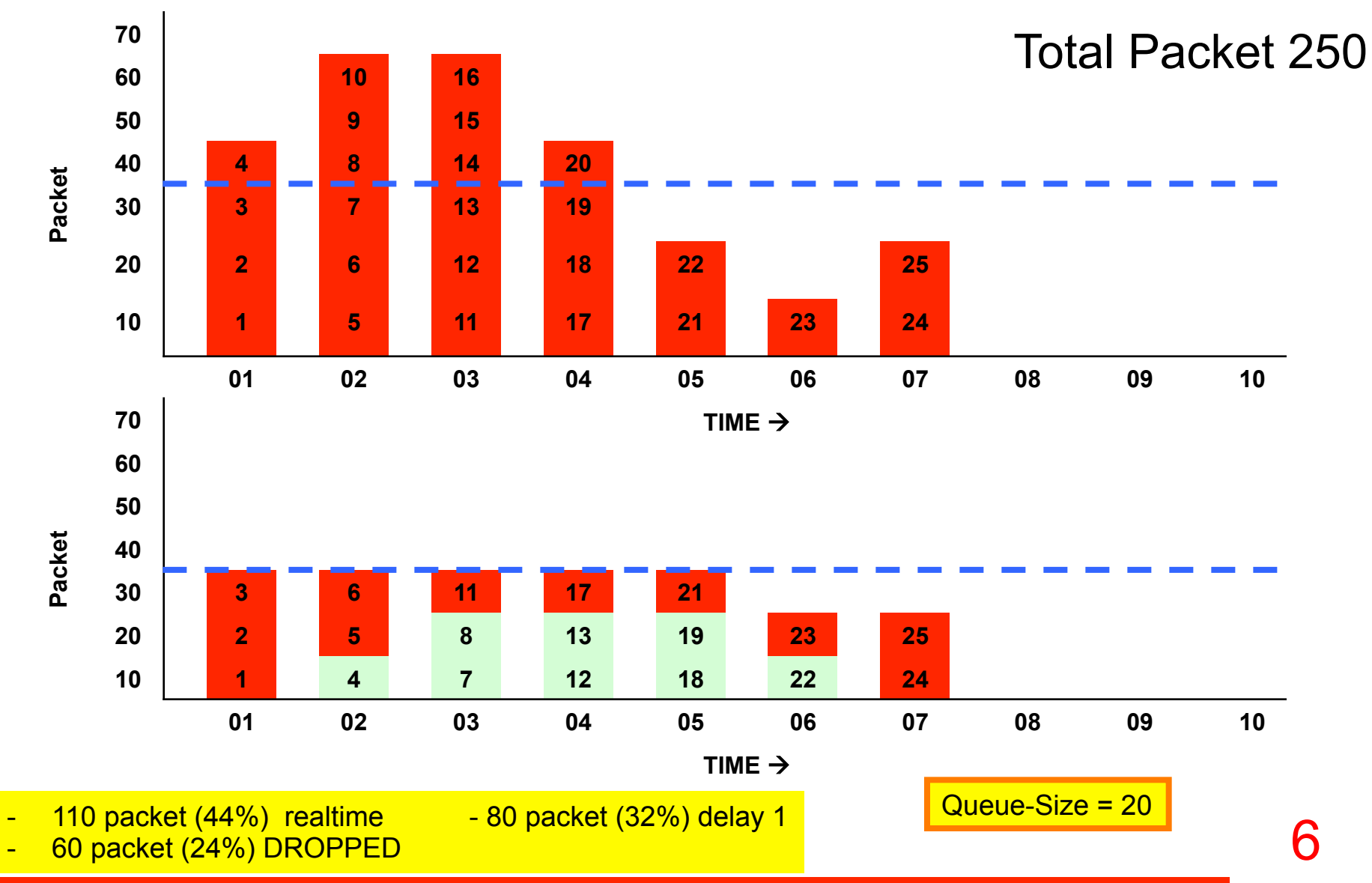

## FIFO

- FIFO (First In First Out), merupakan algoritma paling ringan yang ada di RouterOS
- Setiap paket yang datang akan diantrikan dalam "transmit queue" dan disalurkan selama masih dalam batas "Queue Size / Buffer"
- Jika melebihi Queue Size, maka paket yang datang akan di "drop" sampai antrian kurang dari "Queue size" lagi
- FIFO adalah **algoritma standart** pada simple queue

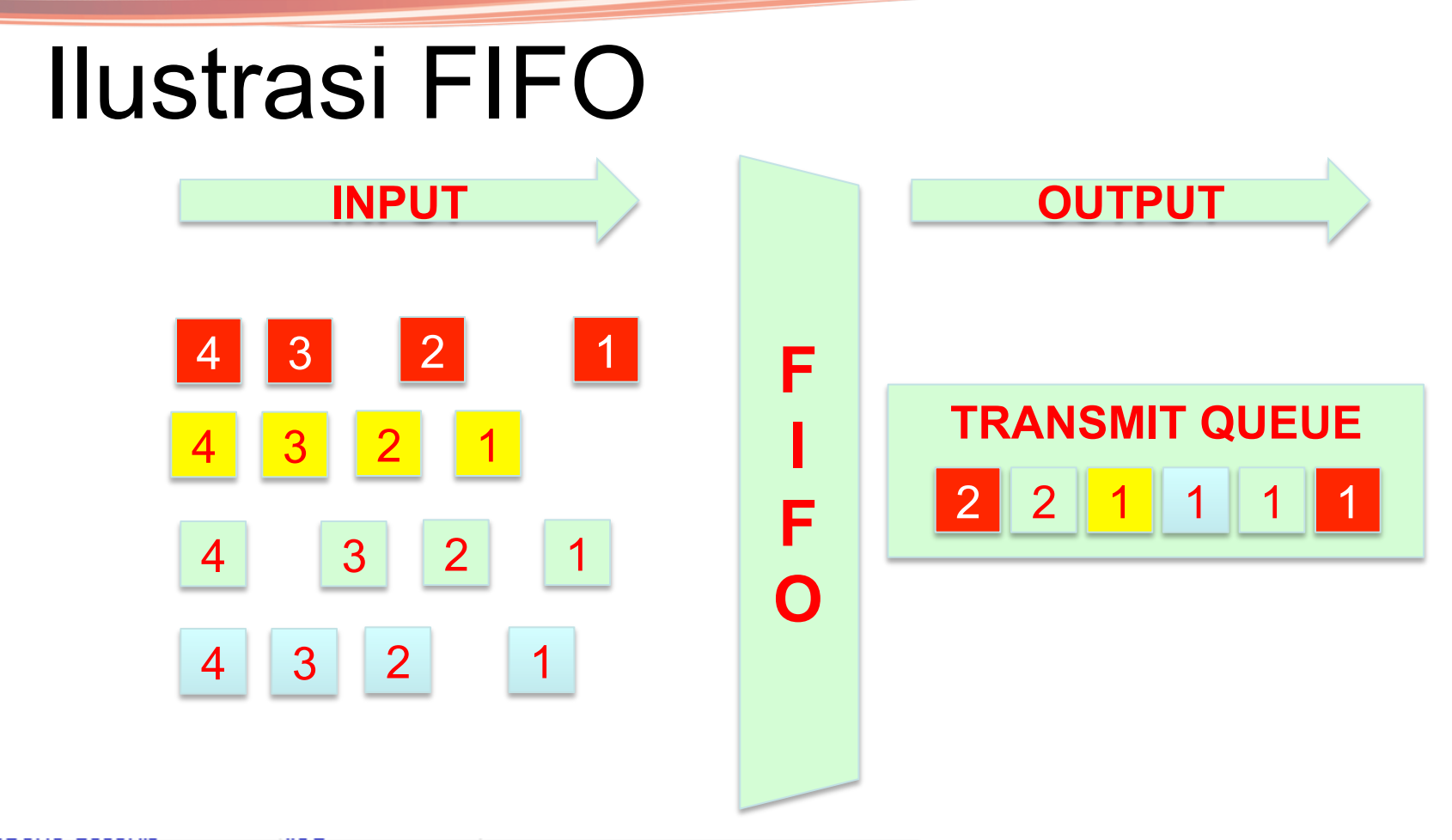

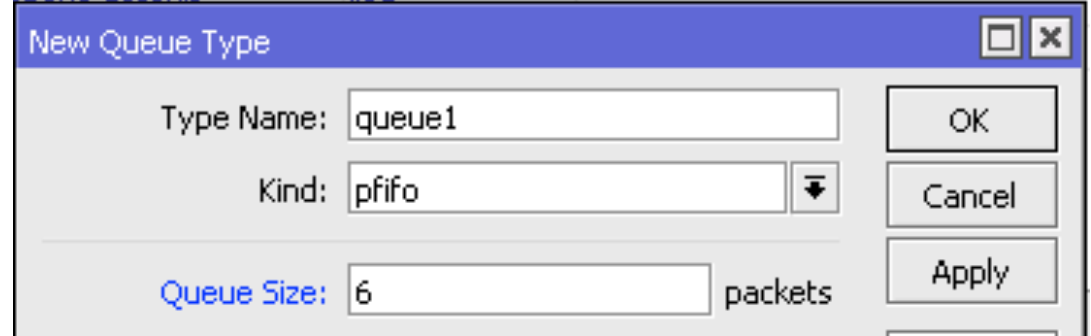

# Logika FIFO

- FIFO akan mengantrikan paket tanpa melakukan "shaping" ataupun "re-arrange" paket.
- Pada Mikrotik, antrian FIFO terdapat 3 jenis – PFIFO , antrian berdasar jumlah Paket
	- BFIFO, antrian berdasarkan besar Paket
	- MQ-PFIFO, sama dengan PFIFO, tetapi memiliki multi transmit queue, digunakan pada Multi Core (SMP) Router

## RED

- Random Early Detect, merupakan metode pengantrian yang secara otomatis menghindari "congestion" dengan cara mengkontrol ukuran "rata-rata queue size  $(AVG_{q})$ "
- Kemungkinan paket data didrop atau tidak menggunakan algoritma :
	- Jika AVG<sub>q</sub> lebih kecil dari "Minimum Threshold (MIN<sub>th</sub>)" paket akan disalurkan
	- Jika AVG<sub>q</sub> lebih besar dari "Maximum Threshold (MAX<sub>th</sub>)", paket akan didrop
	- Jika AVG<sub>q</sub>diantara MINth dan MAXth, maka kemungkinan didrop dengan rumus

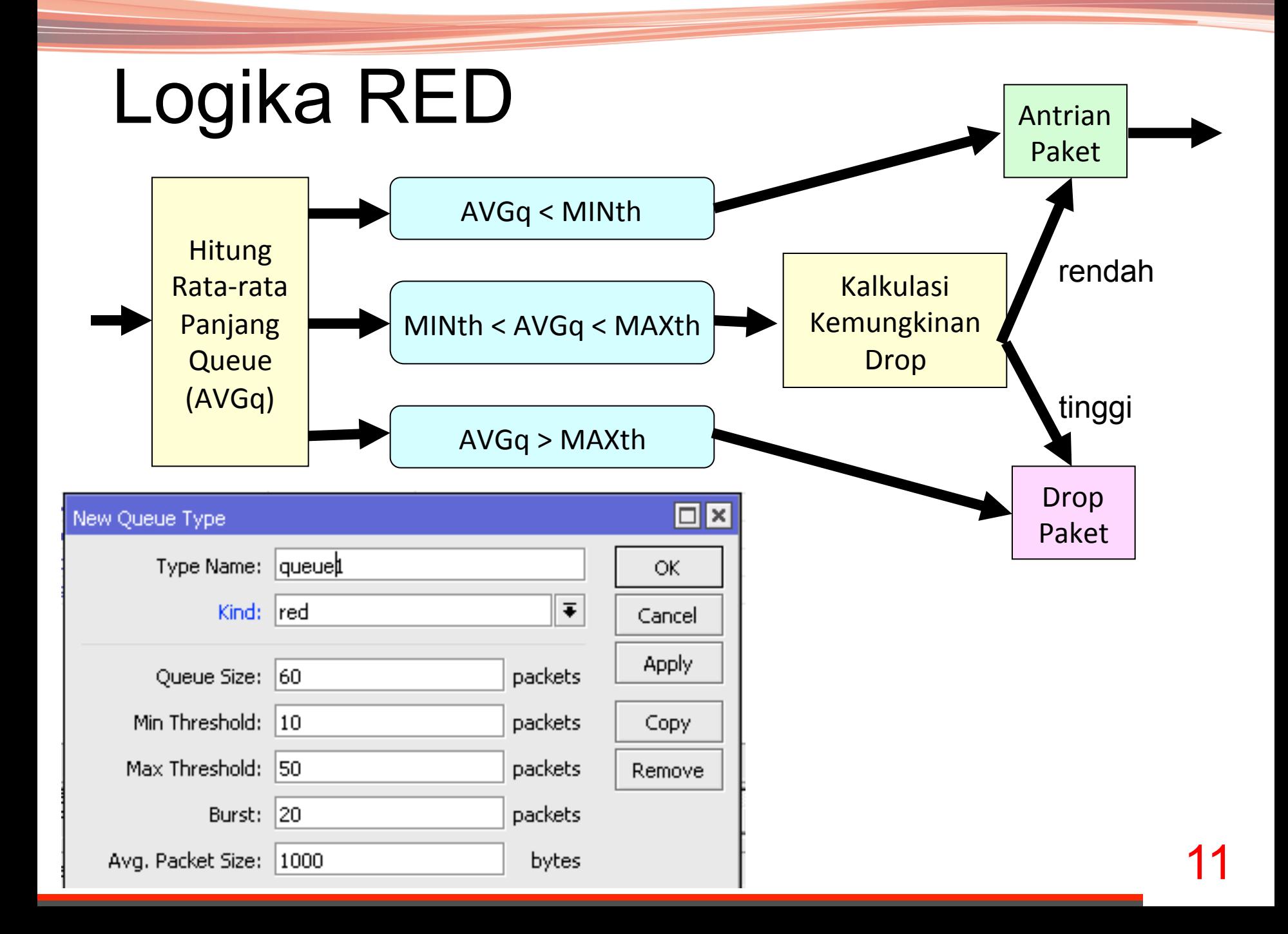

## SFQ

- **Stochastic Fairness Queuing** (SFQ) tidak bisa digunakan untuk melimit besar trafik. Fungsi utamanya adalah untuk menyamakan "equalize" trafik (TCP session / UDP Stréam) ketika link koneksi pènuh
- SFQ menggunakan metode **Hashing** dan **Round Robin**. – Hashing digunakan untuk memisahkan trafik kedalam sub
	- queue FIFO berdasarkan SRC, DST address serta SRC dan DST port
	- Setiap detik pada sfq-perturb tercapai, trafik di hashing ulang
	- Setiap sub-queue dengan besar sfq-allot akan diteruskan ke interface dengan metode round-robin
- Dalam sebuah SFQ queue, akan terbentuk 1024 sub-queue dan maximum 128 paket per sub-queue

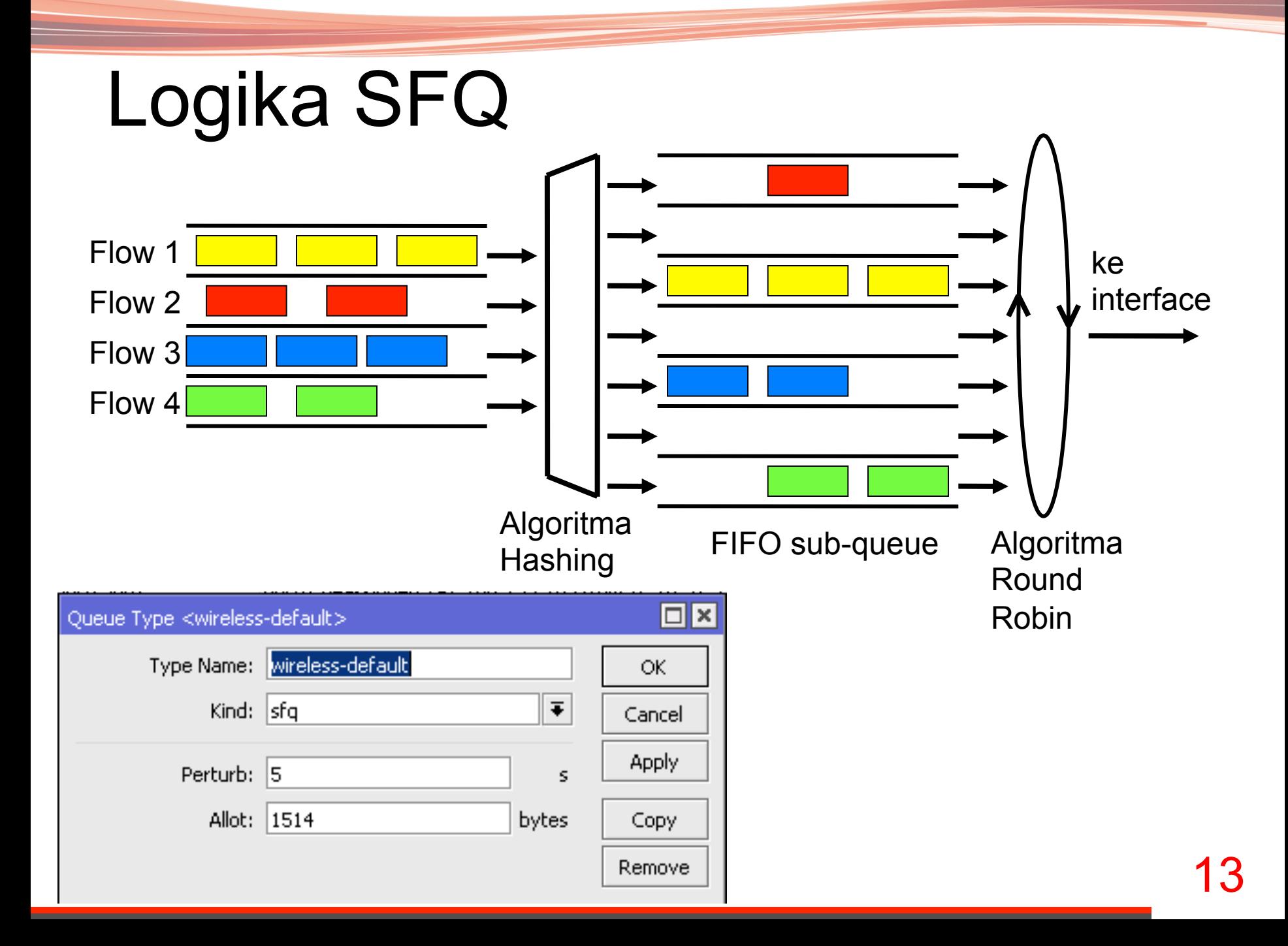

## **PCQ** – Per Connection Queue

- PCQ dibuat sebagai penyempurnaan SFQ. – Sama-sama memecah Connection menjadi beberapa sub-queue
- PCQ tidak membatasi jumlah sub-queue – SFQ hanya bisa membuat 1024 sub-queue
- PCQ membutuhkan memori yang cukup besar
	- Mengingat PCQ tidak membatasi sub-queue yang akan dibuat
- Selain scheduler, PCQ juga bisa berfungsi shaper
- PCQ akan membuat sub-queue, berdasarkan parameter **pcq-classifier**, yaitu: *src-address, dst-address, src-port, dst-port*
- Dimungkinkan untuk membatasi maksimal data rate untuk setiap sub-queue (**pcq-rate**) dan jumlah paket data di setiap sub-queue (**pcq-limit**)
- Total ukuran antrian pada PCQ-sub-queue tidak boleh melebihi jumlah paket sesuai **pcq-total-limit**

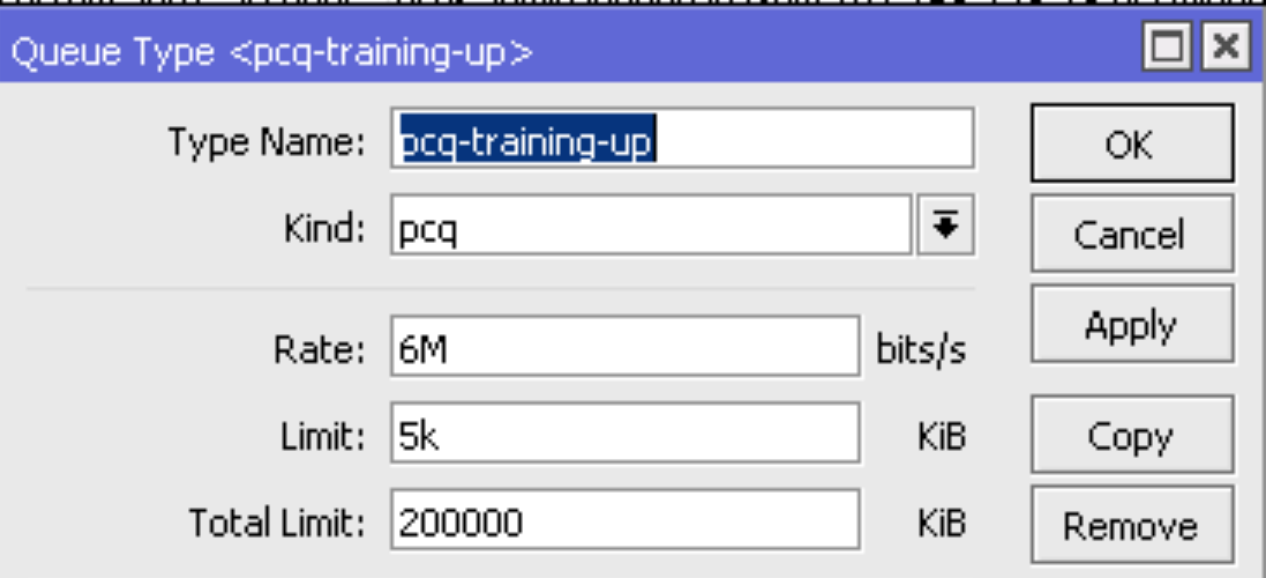

# Logika PCQ

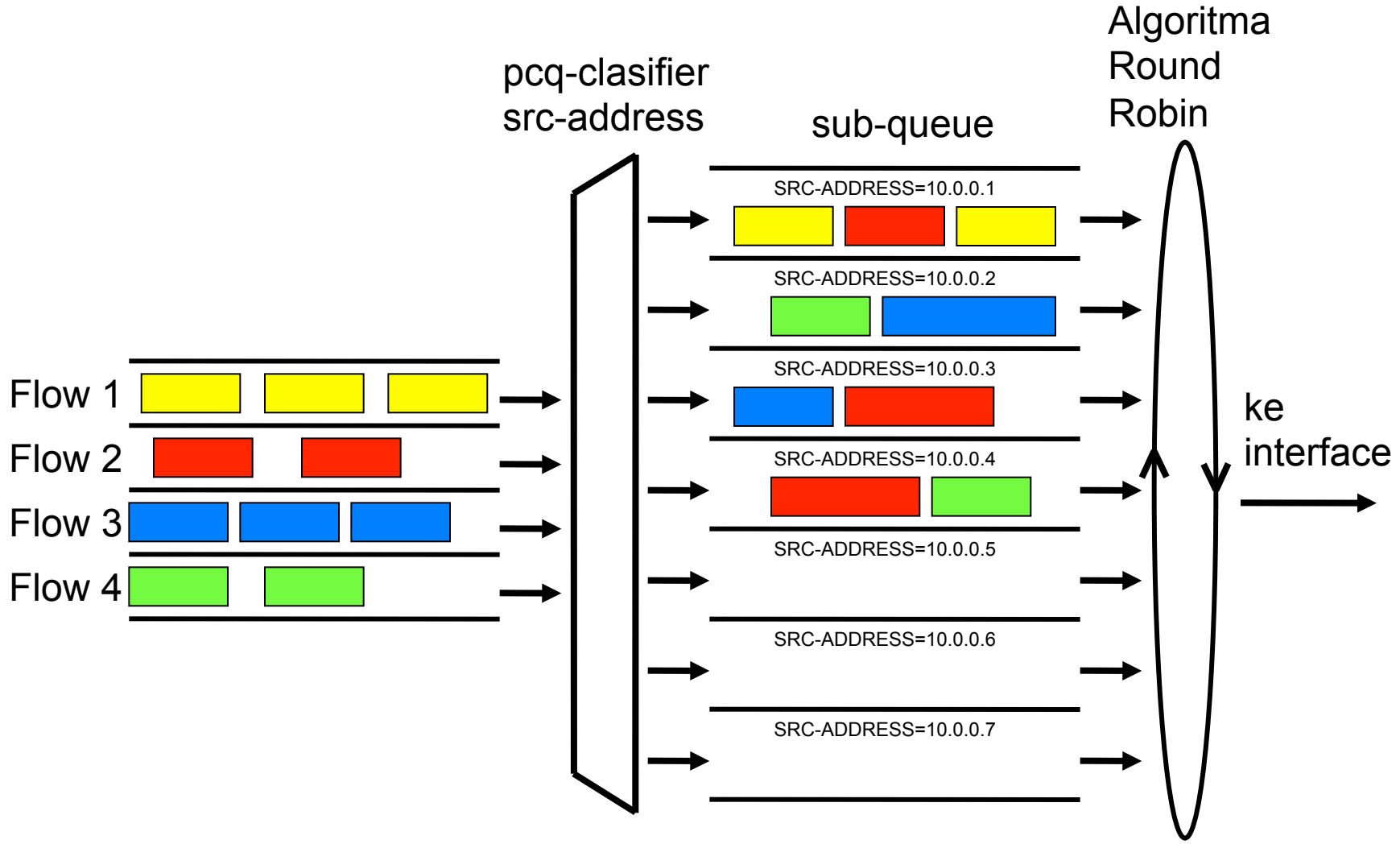

## PCQ Action 1

#### Pcq-rate=128000

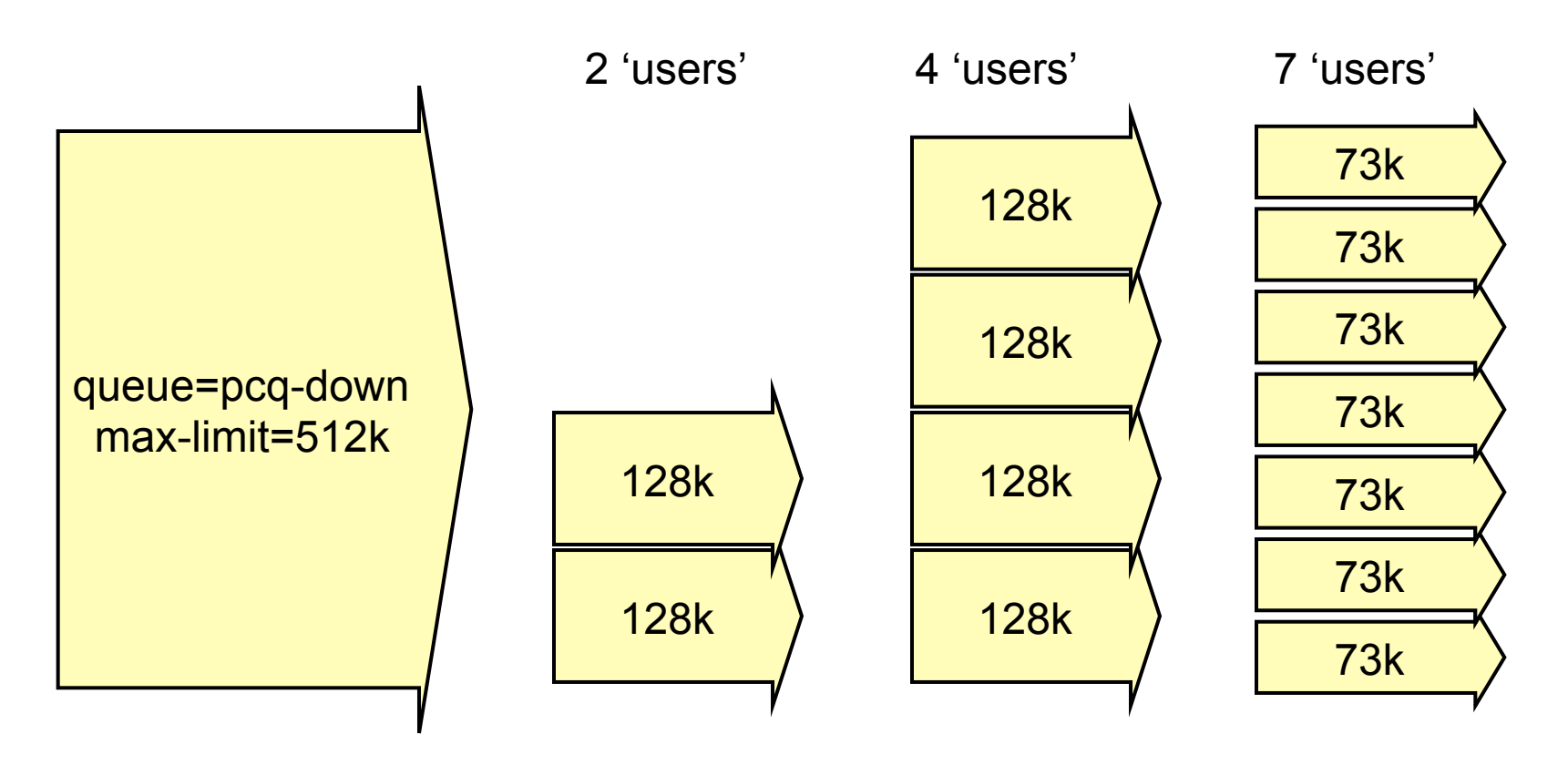

## PCQ Action 2

#### Pcq-rate=0

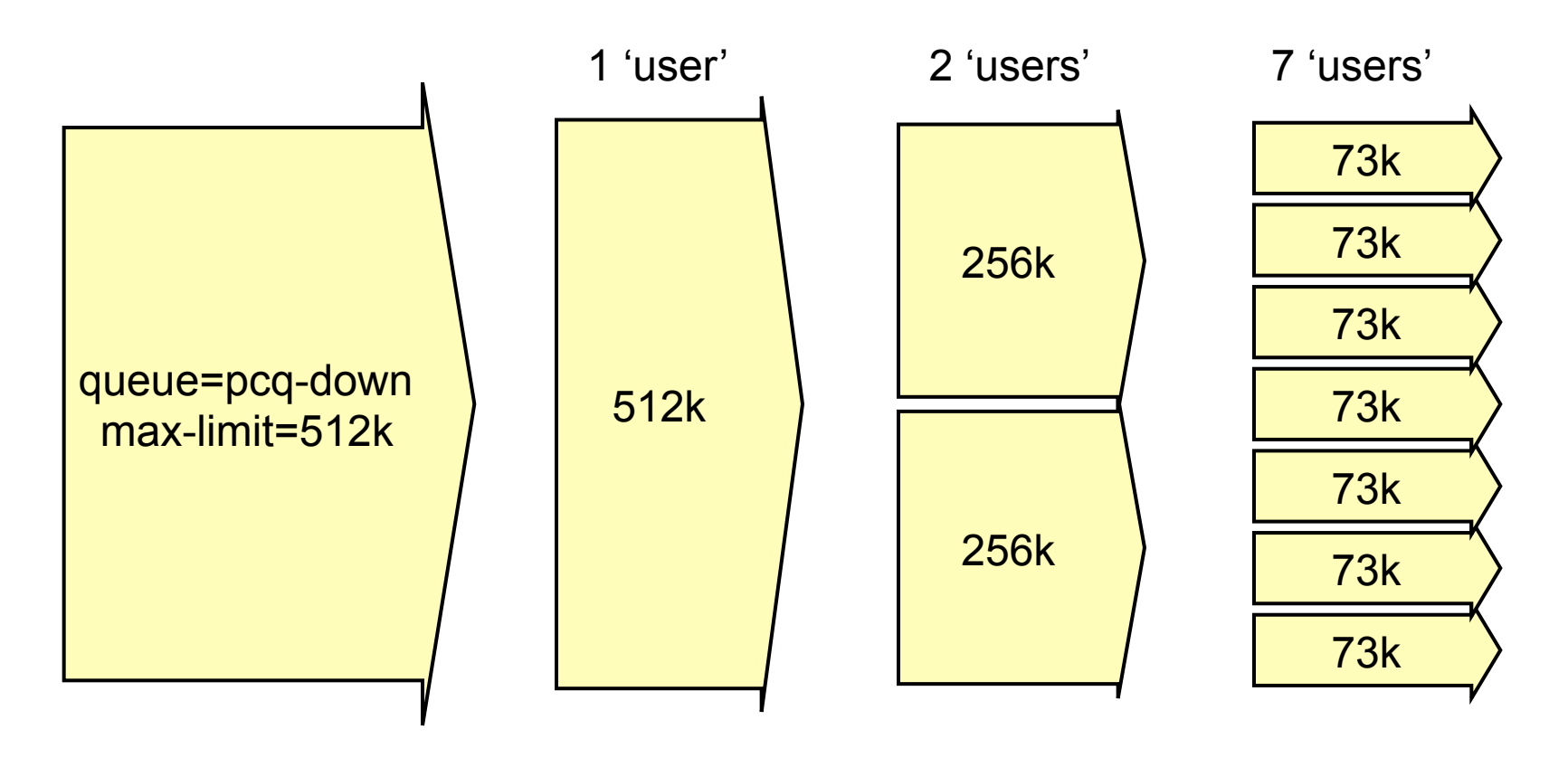

## Kasus PCQ

Untuk kondisi client yang sangat banyak dan sangat merepotkan jika harus membuat banyak rule maka bisa menggunakan metode PCQ :

- PCQ bisa **membatasi bandwith client secara merata** secara dynamic
- PCQ membutuhkan memori yang cukup besar

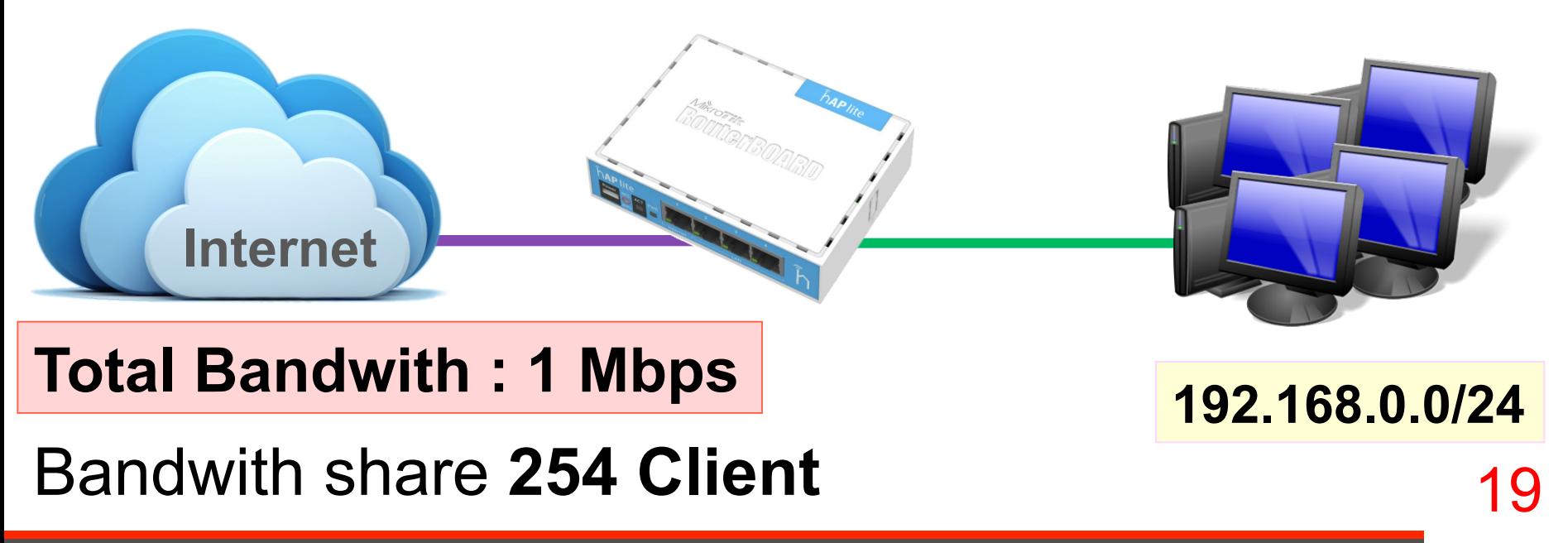

## Membuat PCQ

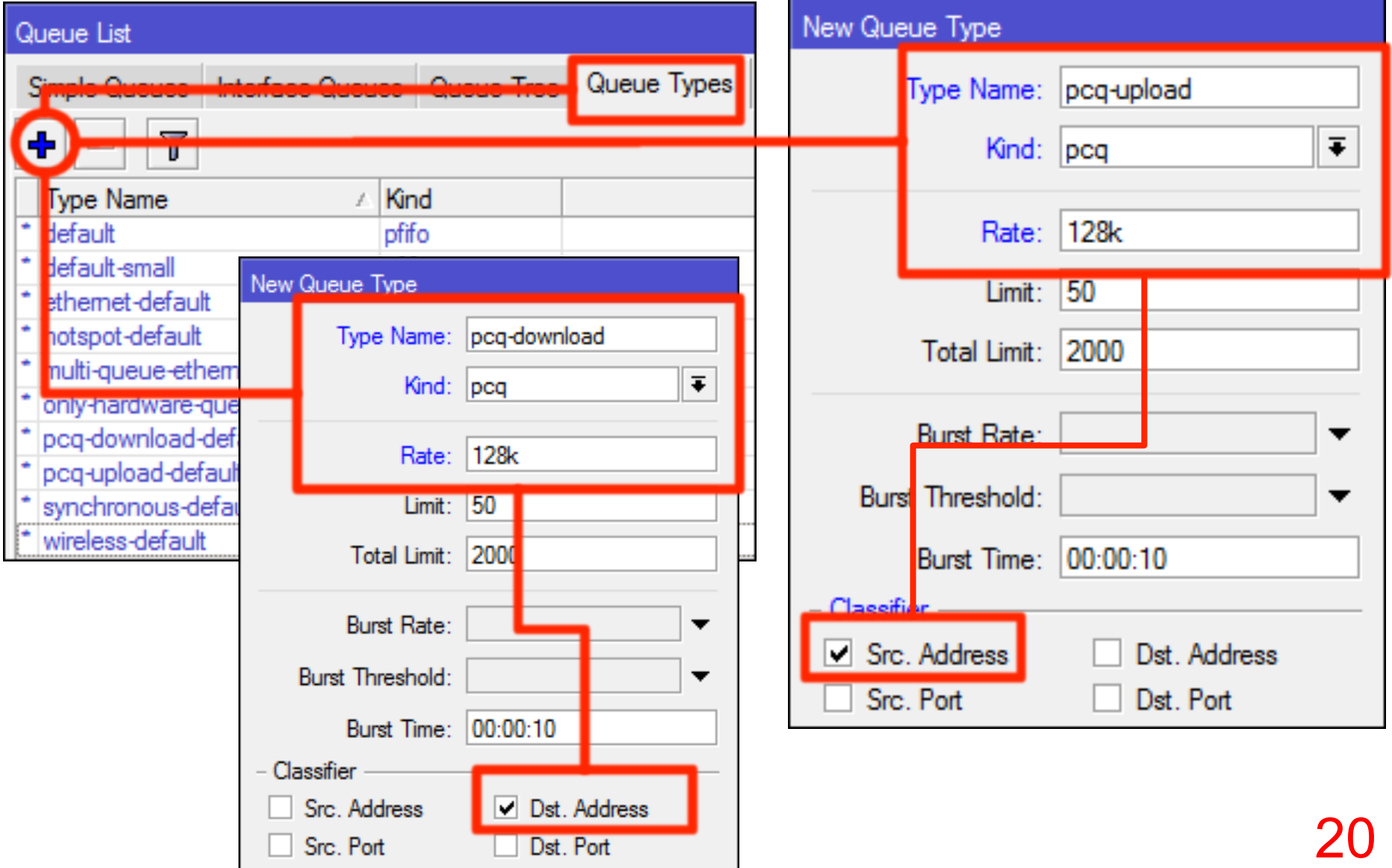

### Memasang PCQ pada Simple Queue

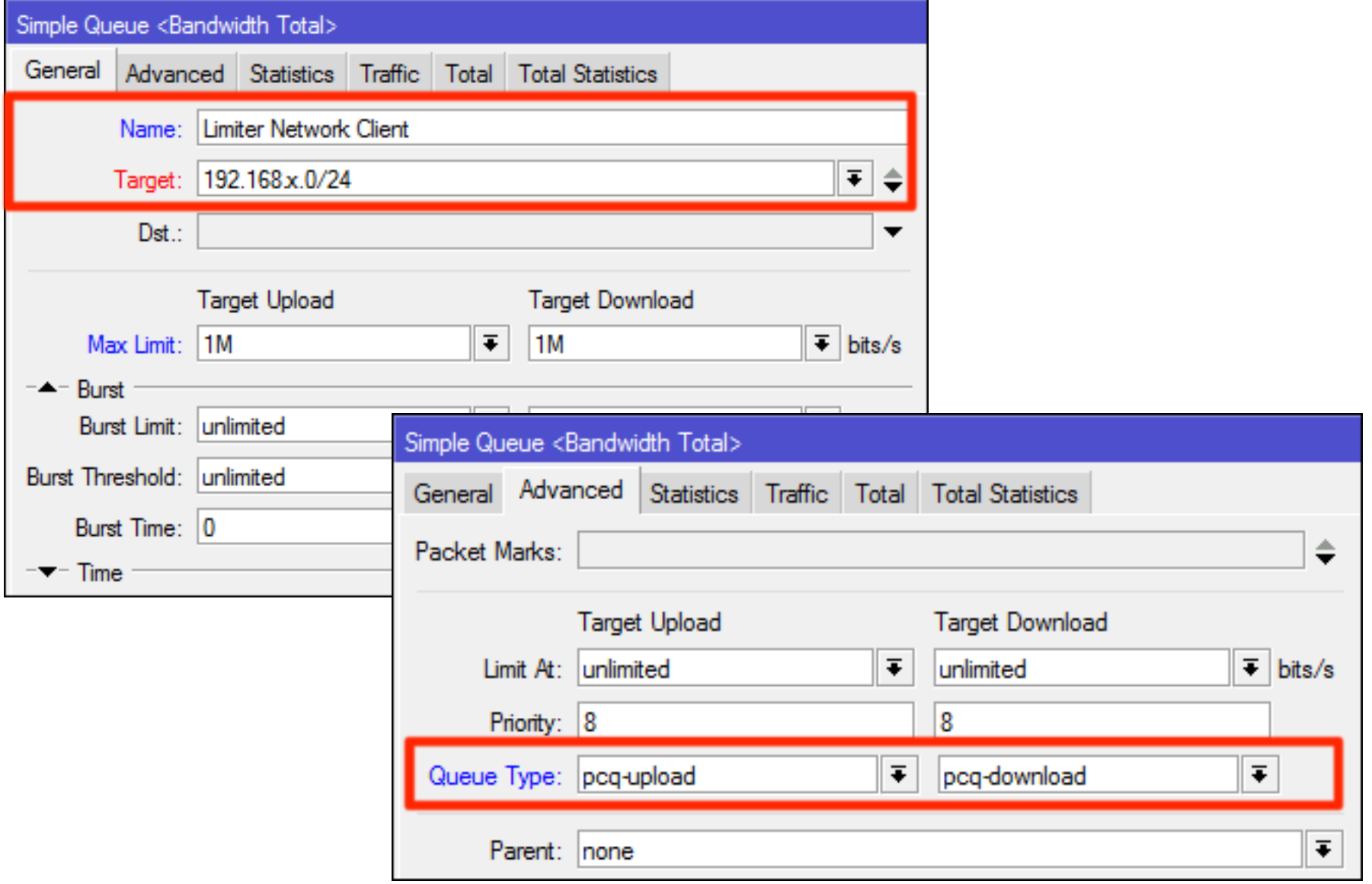

## Conclusion

- Mikrotik mensuport berbagai macam type antrian / queue type yang bisa disesuaikan pada kondisi jarignan yang berbeda-beda.
- Kita bisa menggunakan PCQ untuk melakukan pembagian bandwidth sama rata tiap client yang jumlahnya banyak atau client yang dinamis.

Thank you !!

### www.mikrotik.co.id info@mikrotik.co.id

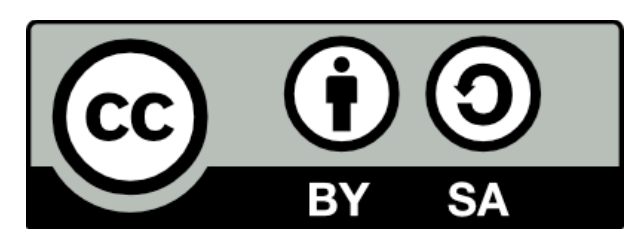

•This license lets others remix, tweak, and build upon your work even for commercial purposes, as long as they credit you and license their new creations under the identical terms. This license is often compared to "copyleft" free and open source software licenses. All new works based on yours will carry the same license, so any derivatives will also allow commercial use.